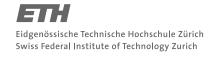

## System Construction Course 2015,

#### **Assignment 3**

Felix Friedrich, ETH Zürich, 29.9.2015

#### Introduction

The memory layout of Minos is absolutely minimal and taylored for this single-core single-threading runtime system. Nevertheless, there must be stack and heap for the running process and the traditional memory layout where the stack top grows towards the heap end provides a good way for balancing between the memory consumption. In this exercise you will learn to use the MMU in order to establish a dynamic between stack and heap memory consumption.

Lessons to Learn

- Getting familiar with the Memory Management Unit of the ARM.
- Understanding IRQ contexts on the ARM and how to deal with page faults.
- Getting hands on experience with heap- versus stack allocation and Virtual Memory.

# Preparation

- 1. Update your repository
- 2. Copy new and modified files / directories from the Work folder located in (repo)/a2/ to your work directory.<sup>1</sup>

# 1 Virtual Memory

Currently, the Minos memory layout is static: stack and heap sizes are fix. For known applications, this is not an issue as the sizes can be set in the kernel. However, to support a range of unknown applications that might have different requirements on the stack and heap sizes, a more flexible way of allocating memory to the stack and the heap is required.

Again, in order to give some hints there are comments starting with STUDENT in the source code that guide you where you need to amend or modify the source code.

- Get familiar with the Memory Management Unit of the ARM and modify the InitMMU procedure in module Kernel. Mos such that only one page is allocated each for the stack and the heap during boot up. We use only first level page table entries (1 MByte).
- 2. Consult the ARM v7 Architecture Reference Manual and / or the Cortex A7 Technical Reference Manual in order to find out how to identify the page that was accessed when observing a page fault trap.
- 3. Open file Assignment3/Assignment.Tool in the development environment (if not already open).
- 4. If the stack or the heap exceeds their current limit, a data abort trap (page fault) occurs. Check this by allocating excessive heap and/or writing recursive procedures. Some test procedures are provided with module Assignment3/TestAllocation.Mos. Add to the data abort trap handler DataAbort in module Kernel.Mos a functionality to map one spare page either to the stack or the heap depending on the trap source.

<sup>&</sup>lt;sup>1</sup>File Minos/Platform.Mos had to be updated. Make sure you have all updated files and not only the assignment copied to your work folder.

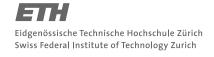

## System Construction Course 2015, 3

5. **Optional:** Try to come up with a solution with a minimal number of data abort exceptions: refine your implementation making use of the fact that heap allocation happens explicitly while stack allocation happens implicitly. Requires modification of Heaps. Mos

### **Documents**

- ARM Architecture ReferenceManual ARMv7-A and ARMv7-R edition in the documents/rpi folder of the repository
- Cortex-A7 MPCore Technical Reference Manual in documents/rpi folder of the repository
- System Construction Lecture 3 slides from the course-homepage http://lec.inf.ethz.ch/syscon

2